• Obrazac koji se traži je prvi argument pri pokretanju

```
#include <stdio.h>
#include <string.h>
#define MAXLINE 1000
/* find : print lines that match pattern from 1st arg */main(int argc, char *argv[])
\{char line[MAXLINE];
     int found=0;
     if(</math> <math>l = 2)</math>printf("Usage : find patern\n");
     else
         while(fgets(line, MAXLINE, stdin) != 0)
              if(strstr(line, argv[1]) != NULL)\{printf("%s", line);
                   found++;
              }
      return found;
 }
```
- Ako dozvolimo dva opciona argumenta:
	- Prikazati sve redove osim onih u kojima se nalazi obrazac -x
	- Ispred svakog prikazanog reda navesti njegov redni broj -n
- Opcioni argumenti mogu biti dozvoljeni u proizvoljnom redosledu i mogu se kombinovati

find –nx obrazac

```
#include <stdio.h>
#include <string.h>
#define MAXLINE 1000
```

```
/* find : print lines that match pattern from 1st arg */main(int argc, char *argv[])
{
     char line[MAXLINE];
     long lineno=0;
     int c, except=0, number=0, found=0;
 ...
```

```
...
   while(--argc > 0 && (*++argv)[0] == '-')
       while(c = *++argv[0])
             switch(c)
\{ case 'x':
                      except = 1;break;
                 case 'n':
                      number = 1;
                      break;
                 default:
                       printf(" find : illegal option %c\n", c);
                      \text{argc} = \theta;
                      found = -1;
                      break;
 }
 ...
```

```
...
   while(--argc > 0 && (*+4argv)[0] == '-')while(c = *++argv[0]) switch(c)
\{ case 'x':
                      except = 1;break;
                 case 'n':
                      number = 1;
                      break;
                 default:
                       printf(" find : illegal option %c\n", c);
                      \text{argc} = \theta;
                      found = -1;
                      break;
 }
 ...
                                              **++argv
```

```
...
    while(--argc > 0 && (*++argv)[0] == '-')
        while(c = *++argv[0])
             switch(c)
\{ case 'x':
                       except = 1;break;
                  case 'n':
                       number = 1;
                       break;
                  default:
                        printf(" find : illegal option %c\n", c);
                       \text{argc} = \theta;
                       found = -1;
                       break;
 }
 ...
                                               Uvećava pokazivač argv[0], 
                                              tj. prelazi na sledeći karakter 
                                               u stringu
```

```
 ...
   if(\text{argc}!=1) printf("Usage : find -x -n pattern\n");
    else
       while(fgets(line, MAXLINE, stdin) > 0)
\{ lineno++;
            if((strstr(line, *argv)!=NULL)!=except)
\{ if(number)
                    printf("%ld:", lineno);
                printf("%s", line);
                found++;
 }
 }
    return found;
```
}

if((strstr(line, \*argv)!=NULL)!=except)

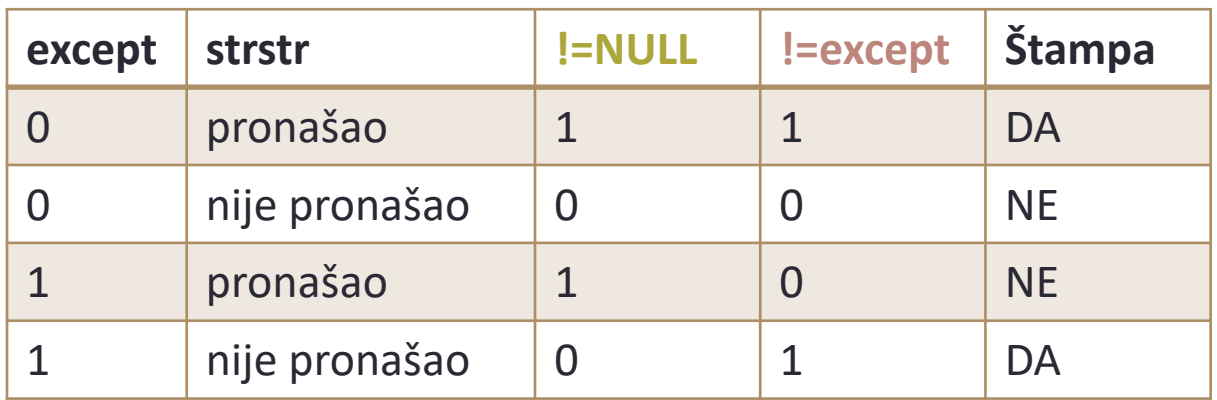

# Pokazivači na funkcije

- Moguće je definisati pokazivače na funkcije, iako funkcija nije promenljiva
- Ovim pokazivačima se mogu dodeljivati vrednosti, mogu se čuvati u nizovima, prenositi funkcijama, vraćati kao rezultat funkcija ...
- U programu za leksikografsko sortiranje linija teksta, dozvolićemo opcioni parametar **-n** koji označava da treba izvršiti numeričko sortiranje, tj. sortiranje učitanih brojeva
- Algoritam za sortiranje ne zavisi od tipa vrednosti koje se sortiraju
- Funkcija strcmp će i dalje biti korišćenja za sortiranje teksta, definisaćemo funkciju numcmp koja će dva reda porediti na osnovu numeričke vrednosti i vraćati isti rezltat kao strcmp.

#include <stdio.h> #include <string.h> #include <stdlib.h>

#define MAXLINES 5000 /\* maksimalan broj linija koje se mogu sortirati\*/

```
char *lineptr[MAXLINES]; /* pokazivaci na linije teksta */
```

```
int readlines(char *lineptr[], int nlines);
void writelines(char *lineptr[], int nlines);
```

```
void sort(void *lineptr[], int nlines, int (*comp)(void *,void *));
int numcmp(char *,char *);
void swap(void **, int, int);
```

```
main(int argc, char *argv[])
\{ int nlines; /* broj ucitanih linija */
     int numeric = \theta; /* 1 ako je numericko sortiranje */
     if(arge > 1 & 8 & strcmp(argv[1], "-n") == 0)numeric = 1;if ((nlines = readlines(lineptr, MAXLINES)) >= 0) {
       sort((void**)lineptr, nlines,
                      (int (*)(void*, void*))(numeric ? numcmp : strcmp));
       writelines(lineptr, nlines);
       return 0;
      }
      else
      {
       printf("greska: suvise veliki broj linija\n");
       return 1;
      }
}
```

```
void sort(void *v[], int n, int (*comp)(void*, void*))
{
      int i, j;
     for(i = 0; i < n-1; i++)for(j = i+1; j < n; j++)if( (*comp)(v[i], v[j]) > 0)swap(v,i,j);}
```
Pokazivači i nizovi Pokazivači i nizovi

```
int numcmp(char *s1, char *s2) {
     double v1, v2;
    v1=atof(s1);v2=atof(s2); if(v1<v2) return 
-1;
     else if(v1>v2) return 1;
     else return 0;
} 
void swap(void *v[], int i, int j) {
      void *temp;
     temp = v[i];v[i] = v[j];v[j] = temp;
```
# Komplikovane deklaracija

- int  $*f()$ ;
	- f : funkcija koja vraća pokazivač na int
- int  $(*pf)($ ;
	- pf : pokazivač na funkciju koja vraća int
- char \*\*argv
	- argv : pokazivač na pokazivač na char
- int (\*daytab)[13]
	- daytab : pokazivač na niz[13] od int
- int \*daytab[13]
	- daytab : niz[13] pokazivača na int

# Komplikovane deklaracija

- void \*comp()
	- comp : funkcija koja vraća pokazivač na void
- void (\*comp)()
	- comp : pokazivač na funkciju koja vraća void
- char  $(*(*x())[])()$ 
	- x : funkcija koja vraća pokazivač na niz[] pokazivača na funkciju koja vraća char
- char  $(*(*x[3]))() [5]$ 
	- x : niz[3] pokazivača na funkciju koja vraća pokazivač na niz[5] od char

#### STRUKTURE I UNIJE (186)

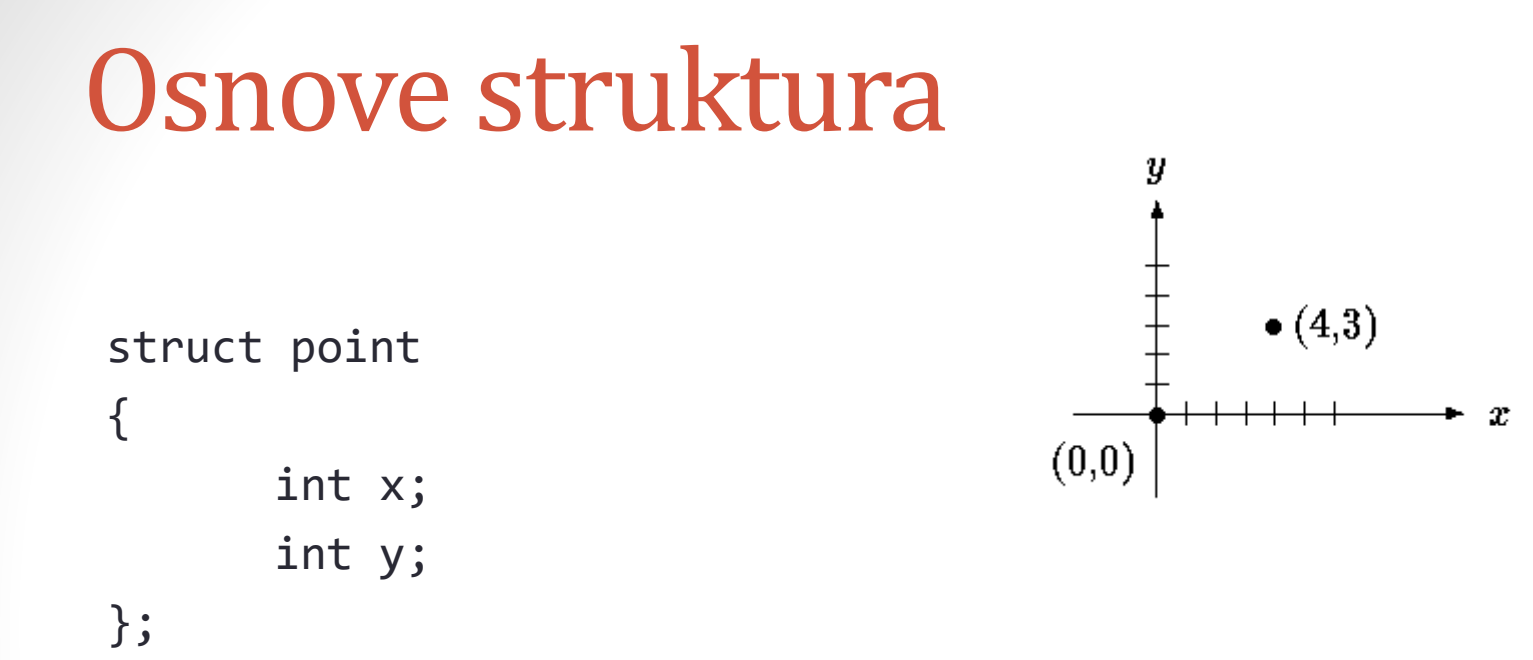

- Strukture se deklarišu pomoću ključne reči struct
- Naziv strukture može se pisati iza reči struct
- Promenljive članice strukture se navoda između vitičastih zagrada
- Promenljive članice mogu imati isti naziv kao i obične promenljive ili kao članice neke druge strukture

## Osnove struktura

- Deklaracija struct definiše tip
- Iza deklaracije strukture može se nalaziti lista promenljivih tog tipa struct { ... } x, y, z;

potpuno analogno kao

int x, y, z;

- Deklaracije strukture iza koje se ne nalazi lista promenljivih ne izaziva rezervisanje memorije. Ona predstavlja šablon strukture.
- Naziv neke strukture se može iskoristiti za deklarisanje primeraka te strukture
- Ako je prethodno deklarisana struktura point, onda struct point pt;

deklariše promenljivu pt koja je struktura tipa struct point

• Struktura se može inicijalizovati navođenjem inicijalnih vrednosti struct point maxpt =  $\{320, 200\}$ ;

#### Osnove struktura

- Član određene strukture se može upotrebiti korišćenjem oblika *ime\_strukture.član*
- Na primer, koordinate tačke pt možemo prikazati pomoću printf("%d,%d", pt.x, pt.y);
- Slično, rastojanje od koordinatnog početka do tačke pt možemo izračunati kao

dist = sqrt((double)pt.x \* pt.x + (double)pt.y \* pt.y);

# Osnove struktura

• Članice struktura mogu biti takođe strukture struct rect  $\{$ struct point pt1; struct point pt2; }; • Sada možemo deklarisati promenljivu screen struct rect screen; pa bi onda koordinata x prve tačke pravougaonika bila screen.pt1.x;

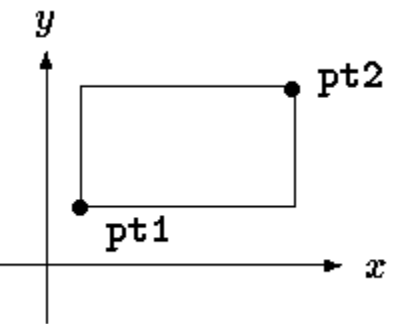

 $|q|$ 

# Strukture i funkcije

- Jedine dozvoljene operacije sa strukturama su kopiranje, dobijanje njihove adrese operatorom & i pristup njihovim članovima
- Operacije kopiranja obuhvataju prenošenje struktura kao argumenata funkcijama i vraćanje vrednosti iz funkcija
- Strukture se ne mogu porediti
- Strukture se mogu inicijalizovati listom konstantnih vrednosti njhovih članova
- Kako slati podatke iz strukture funkciji
	- poslati svaki podatak pojedinačno
	- poslati celu strukturu
	- poslati pokazivač na tu strukturu

# Strukture i funkcije

• Funkcija makepoint uzima dve koordinate (celobrojne vrednosti) i vraća strukturu

```
\frac{1}{2} makepoint: make a point from x and y components \frac{1}{2}struct point makepoint(int x, int y)
{
    struct point temp;
    temp.x = x;temp.y = y;return temp;
}<br>}
```
• Obratite pažnju da ne postoji konflikt između argumenata funkcije i članica strukture

# Strukture i funkcije

• Primer korišćenja

```
struct rect screen;
struct point middle;
struct point makepoint(int, int);
```

```
screen.pt1 = makepoint(0,0);screen.pt2 = makepoint(XMAX, YMAX);
```

```
middle = makepoint((screen.pt1.x + screen.pt2.x)/2,
                   (screen.pt1.y + screen.pt2.y)/2);
```
# Strukture i funkcije

• Funkcija za sabiranje dva vektora

```
/* addpoints: add two points */
struct point addpoint(struct point p1, struct point p2)
{
    p1.x += p2.x;p1.y += p2.y;return p1;
}
```
- Strukturni elementi se prenose po vrednosti kao i svaki drugi
- Funkcija koja proverava da li je tačka unutar pravougaonika /\* ptinrect: return 1 if p in r, 0 if not  $*/$ int ptinrect(struct point p, struct rect r) { return  $p.x \ge r.pt1.x$  &&  $p.x \le r.pt2.x$  &&  $p.y \ge r.pt1.y$  &&  $p.y < r.pt2.y;$ }

# Strukture i funkcije

- Najčešće je pogodnije funkciji poslati pokazivač na strukturu
- Deklaracija

struct point \*pp; označava da je pp pokazivač na strukturu tipa struct point

• Ako pp pokazuje na strukturu point, onda se njenim članicama može pristupiti sa (\*pp).x i (\*pp).y

```
struct point pt, *pp;
pp = 8pt;printf("Point is (%d,%d)\n", (*pp).x, (*pp).y);
```
• Ako je p pokazivač na neku strukturu, pristupanje članicama strukture može se kraće izvršiti korišćenjem

#### *p->član\_strukture*

tako da bi poslednji red prethodnog primera glasio printf("Point is (%d,%d)\n", pp->x, pp->y);

# Strukture i funkcije

• Ako imamo struct rect r,  $*rp = 8r$ ; onda su sledeći izrazi ekvivalentni  $r.pt1.x$  rp->pt1.x  $(r.pt1).x$  (r.pt1).x  $(rp->pt1).x$ • Strukturni operatori "." i "->" su na vrhu hijerarhije prioriteta struct { int len; char \*str;} \*p;  $\bullet$  ++p->len  $\bullet$  - uvećava len, a ne p • (++p)->len - uvećava p, pre pristupanja članu len • (p++)->len, tj. p++->len - uvećava p, nakon pristupanja članu len • \*p->str - predstavlja karakter na koji str pokazuje •  $*p -> str++$  - uvećava pokazivač str (isto kao  $*s++)$  $*(\phi - \text{str})$ ++ - uvećava ono na šta str pokazuje  $*p++-$ >str - uvećava p nakon pristupa onome na šta str pokazuje